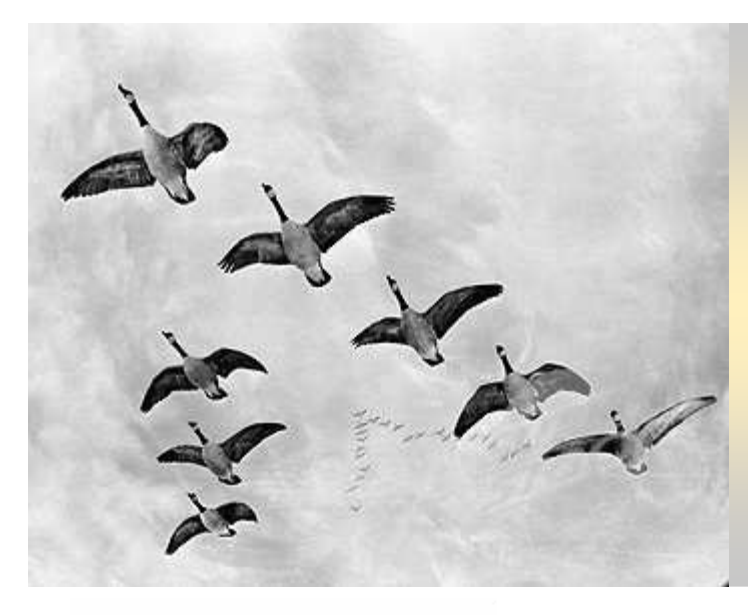

# SOS Cloud: Self-Organizing Services in the Cloud

Bogdan A. Caprarescu, Nicolò M. Calcavecchia, Elisabetta Di Nitto, Daniel J. Dubois

"Cloud computing is Web-based processing, whereby shared resources, software, and information are provided to computers and other devices on demand over the Internet." [1] Top two obstacles to the massive adoption of cloud

Politecnico di Milano, Dipartimento di Elettronica e Informazione Piazza Leonardo da Vinci, 32 – 20133 Milano, Italy

ndable evolvable pervasive software engineering

computing [2] and our solutions:

## Cloud Broker and Service Optimization as a Service

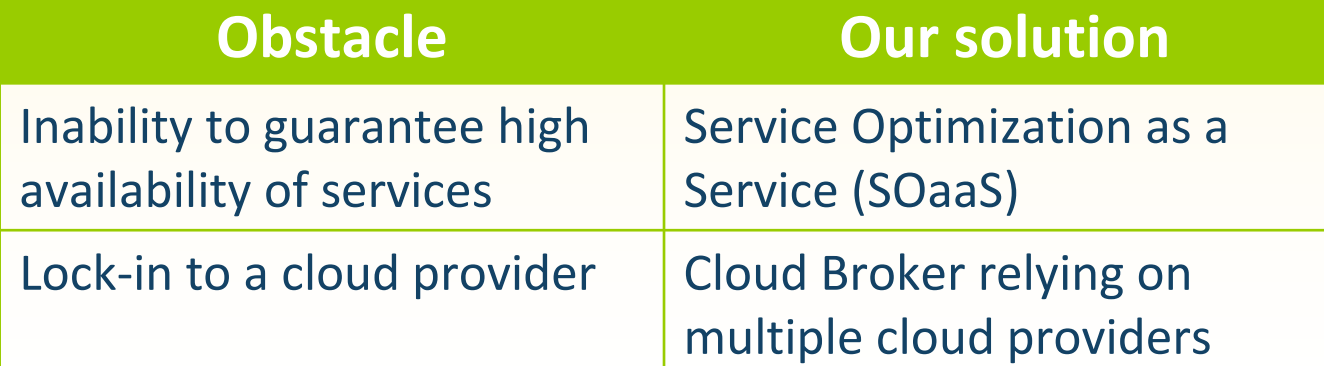

We propose a bio-inspired, self-organizing solution for virtual machines provisioning and service deployment in a cloud infrastructure. The goal is twofold: meet the QoS of each service and minimize the number of virtual machines.

### **Motivation**

#### Cloud Broker

•Is a company that rents virtual machines from cloud providers

•Receives services and their QoS from service providers

### Problem

•The neighborhood of one node with respect to an overlay is the set composed of the node itself and its neighbors in that overlay.

Problem: Build an autonomic system that dynamically provisions nodes to services with two goals: meet QoS of each service and minimize the number of nodes.

Inputs: for each service we know

 $\bullet P_s$ : QoS maximum rejection rate  $\cdot P_n$ : actual rejection rate of node n •C: a dominant penalty

• QoS expressed through two parameters: maximum response time and maximum rejection rate (a request not answered within the maximum response time is considered rejected).

> $\bullet L_n$ : CPU utilization of node *n*  $\bullet$ *L*<sub>des</sub>: desired CPU utilization threshold

•Estimated processing time

•Request rate

### A Self-Organizing Solution

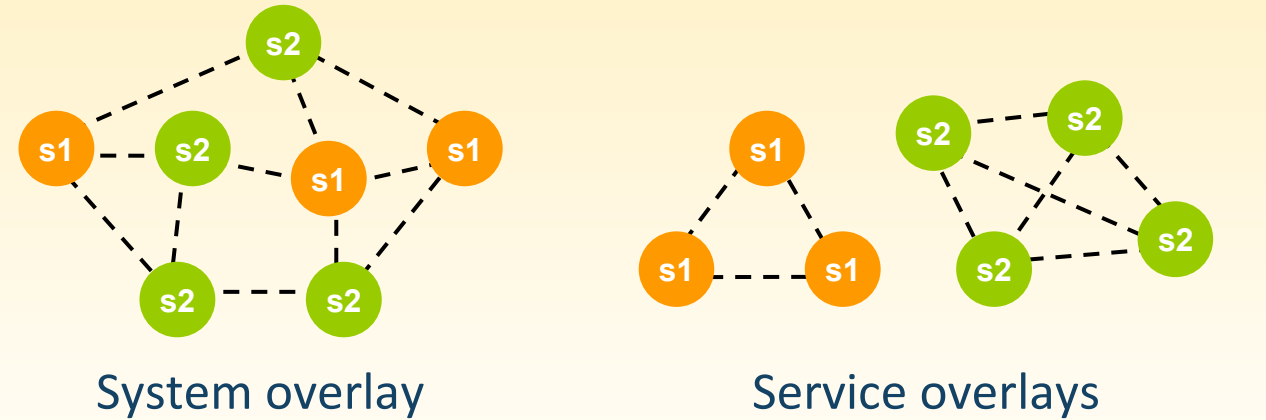

The overlays of a couple of nodes that run two services: s1 and s2.

### Why not a centralized solution?

•A central manager introduces a single-point of failure and becomes a scalability bottleneck.

A self-organizing architecture

•Inspired by the self-organizing systems in nature (e.g., ant colonies)

•The nodes are organized into overlays and each node knows only about a few other nodes (called neighbors).

> [3] M. Jelasity et al. Gossip-based Peer Sampling. ACM Transactions on Computer Systems, 25:3, 2007.

•Each node is part of two overlays: its service overlay (used for node provisioning and request routing) and the system overlay (used for changing the service of a node).

### Node Provisioning

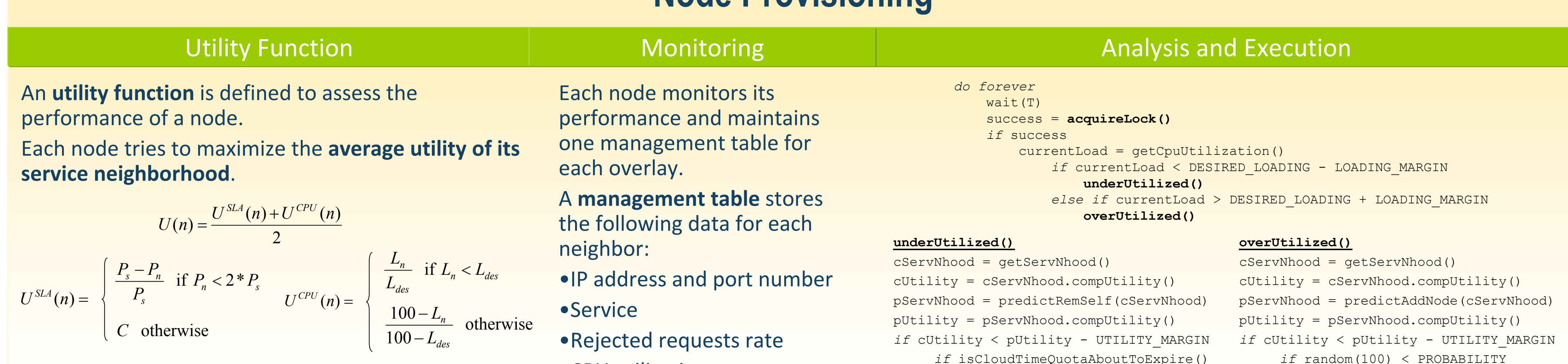

addNewNode()

### Simulation Results **Conclusion**

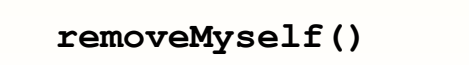

```
else
```
s = selectAnotherService()

```
switchTo(s)
```
•CPU utilization

A gossip protocol [3] is used to update the tables.

### References

[1] Wikipedia, http://en.wikipedia.org/wiki/Cloud\_computing [2] M. Ambrust at al. A view of cloud computing. Communications of the ACM, 53:4, 2010.

A self-organizing approach for virtual machines provisioning and service deployment in the cloud was described and simulated.

Although the solution is not optimal, the built-in robustness and scalability of the architecture pay the trade-off.

A custom simulation was implemented in Java. The figures show the average results of a couple of tests where just one service was considered. Following a few oscillations, at constant request rate, the system stabilizes : the QoS is met and the number of nodes is close to the optimal one.

Time (s)

- •Dynamically provisions virtual machines to services
- •Balances the virtual machines (named nodes) among many services
- •Deploys exactly one service on a node at a time (for security reasons)
- •For the beginning, we assume one cloud provider and one data

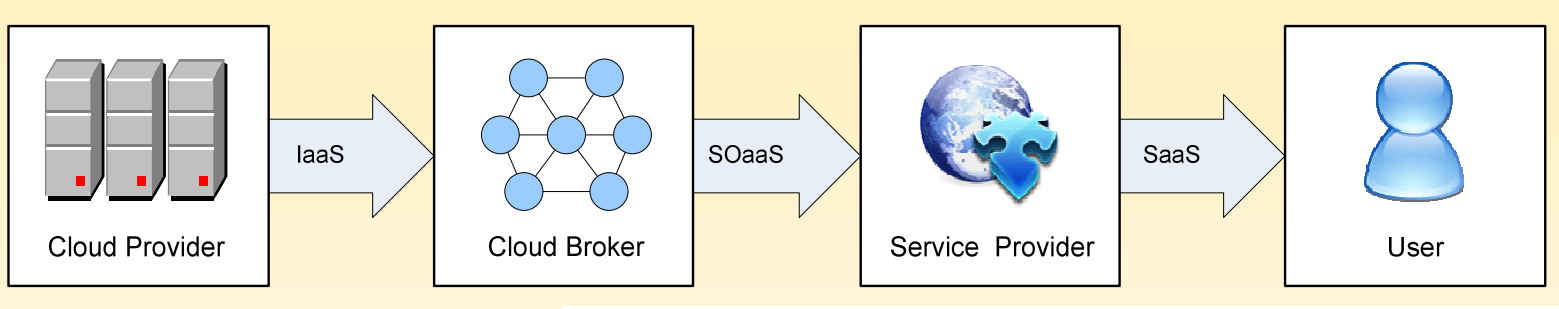

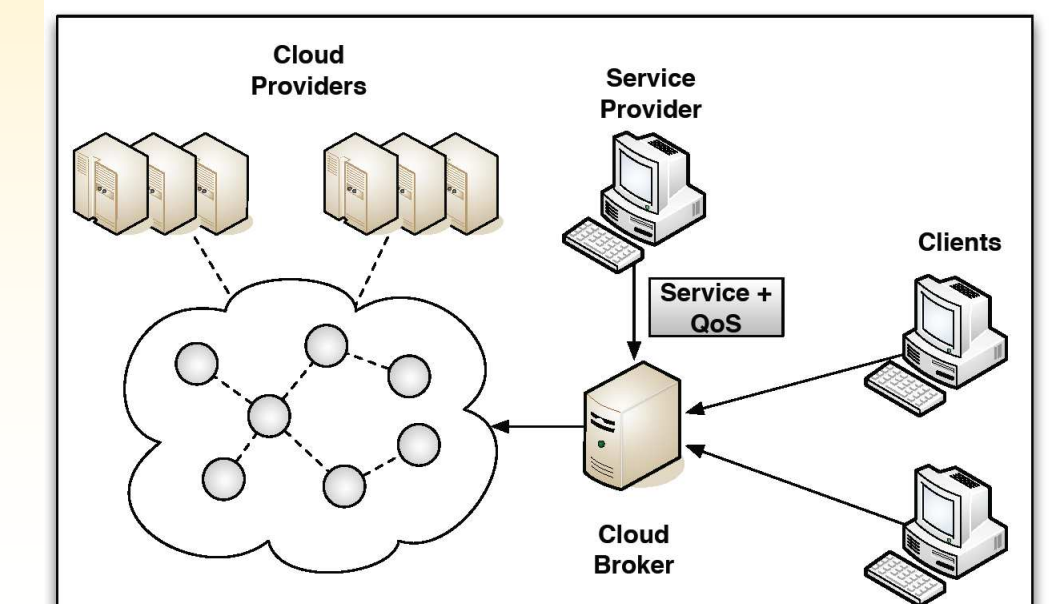

#### center

#### Number of nodes

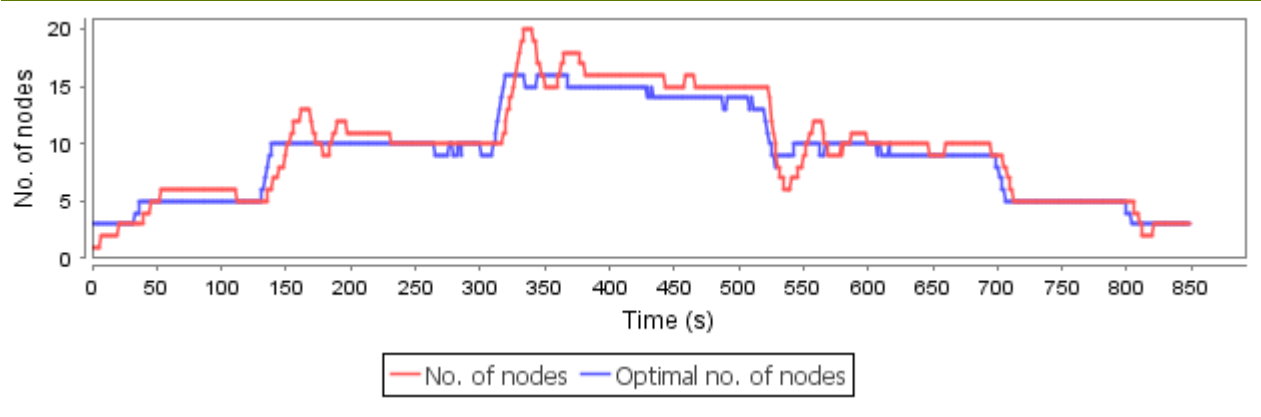

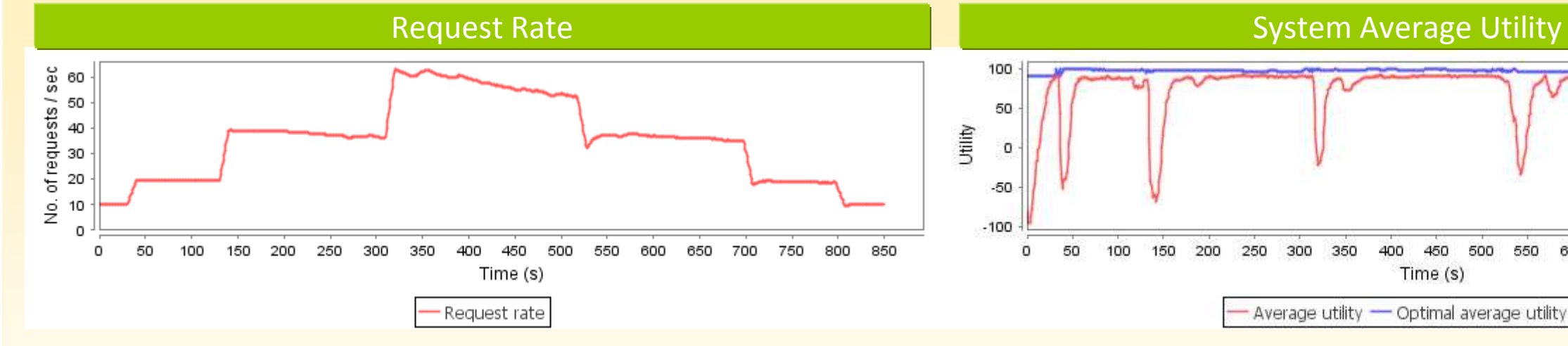